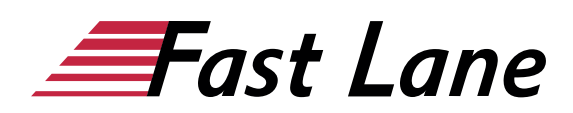

# Access - Tabellenauswertungen / Berichte (7AL)

#### **ID** 7AL **Preis** 730,– € (exkl. MwSt.) **Dauer** 2 Tage

Dieses Training führen wir in Kooperation mit PC-COLLEGE durch.

#### **Zielgruppe**

Das zweitägige Seminar wurde für Einsteiger in Access konzipiert, die mit Hilfe der Access-Funktionalitäten im Bereich Abfragen und Berichte Tabellendaten auswerten (Verknüpfen, Selektieren, Sortieren, Gruppieren) möchten, und diese dann formatiert als Berichte ausgeben oder beispielsweise nach Excel exportieren wollen.

#### **Voraussetzungen**

Access-Vorkenntnisse sind nicht nötig. Beachten Sie bitte die Hinweise zum Kurs in der Kursbeschreibung.

#### **Kursziele**

In erster Linie sind Teilnehmer angesprochen, die Daten aus anderen Programmen, zum Beispiel SAP, nach Access importieren und dort individuell auswerten / aufbereiten. Im Seminar werden die Datenpflege (Eingabe) und die damit verbundene Funktionalität der Tabellenerstellung und Formularentwicklung nicht angesprochen. Für Einsteiger, die entweder selbst eine Datenbank entwickeln wollen oder die mit der Pflege einer vollständigen Datenbank betraut sind, ist die Buchung des Access Grundkurses zu empfehlen. Hinweis: Wir bieten zeitgleich diesen Kurs zu den Vorgänger-Versionen an.

#### **Kursinhalt**

- Office-Schaltfläche bzw. Datei-Bereich, Multifunktionsleiste etc: Die Arbeitsoberfläche von Access
- Microsoft Access: Überblick Möglichkeiten und Grenzen
- Kurzer Exkurs: Grundlagen zu Tabellen und den Objekten in Access
- Tabellenansicht: Filtern und Sortieren von Daten
- Abfragen: Umgang mit dem Abfragegenerator
- Abfragen mit verschiedenen Kriterien, Formelkriterien
- Abfragen mit Berechnungsfeldern (virtuelle Felder)
- Abfragen über mehrere Tabellen, Unterabfragen
- Abfragen mit Gruppierungen
- Aus Abfragedaten Tabellen erstellen
- Mit Hilfe von Abfragen Daten aktualisieren
- Tabellen- bzw. Abfragedaten in einfachen Listenberichten ausgeben
- Berichte mit Gruppierungen
- Auswertungen mit Hilfe der Pivot-Tabellen-Funktionalität
- Export der Abfragedaten nach Excel
- Import und Export von Daten am Beispiel Excel
- In Excel auf Access-Daten zugreifen
- Tipps und Tricks

# Über Fast Lane

Fast Lane ist weltweiter, mehrfach ausgezeichneter Spezialist für Technologie und Business-Trainings sowie Beratungsleistungen zur digitalen Transformation. Als einziger globaler Partner der drei Cloud-Hyperscaler Microsoft, AWS und Google und Partner von 30 weiteren führenden IT-Herstellern bietet Fast Lane beliebig skalierbare Qualifzierungslösungen und Professional Services an. Mehr als 4.000 erfahrene Fast Lane Experten trainieren und beraten Kunden jeder Größenordnung in 90 Ländern weltweit in den Bereichen Cloud, künstliche Intelligenz, Cybersecurity, Software Development, Wireless und Mobility, Modern Workplace sowie Management und Leadership Skills, IT- und Projektmanagement.

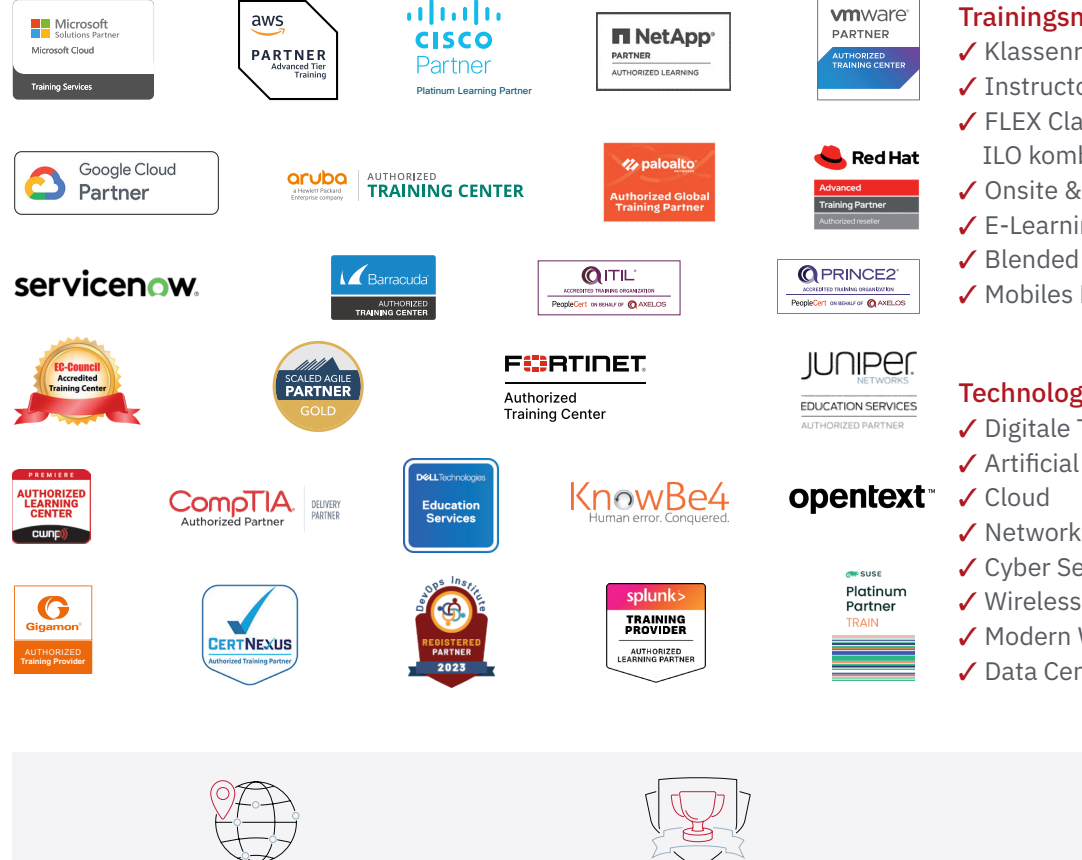

Weltweit vertreten mit High-End-Trainingszentren rund um den Globus

Mehrfach ausgezeichnet von Herstellern wie AWS, Microsoft, Cisco, Google, NetApp, VMware

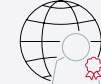

Praxiserfahrene Experten mit insgesamt mehr als 19.000 Zertifzierungen

#### Deutschland

Fast Lane Institute for Knowledge Transfer GmbH Tel. +49 40 25334610

info@flane.de / www.flane.de

## Österreich

ITLS GmbH (ITLS ist ein Partner von Fast Lane) Tel. +43 1 6000 8800

info@itls.at / www.itls.at

#### **Schweiz**

Fast Lane Institute for Knowledge Transfer (Switzerland) AG Tel. +41 44 8325080

info@flane.ch / www.flane.ch

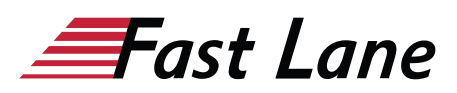

### Fast Lane Services

- $\checkmark$  Highend-Technologietraining
- ✔ Business- & Softskill-Training
- ✔ Consulting Services
- ✔ Managed Training Services
- $\checkmark$  Digitale Lernlösungen
- ✔ Content-Entwicklung
- ✔ Remote Labs
- $\checkmark$  Talentprogramme
- ✔ Eventmanagement-Services

#### Trainingsmethoden

- $\checkmark$  Klassenraumtraining
- ✔ Instructor-Led Online Training
- ✔ FLEX Classroom Klassenraum und ILO kombiniert
- **∕ Onsite & Customized Training**
- $\checkmark$  E-Learning
- ✔ Blended & Hybrid Learning
- 3 Mobiles Lernen

# Technologien und Lösungen

- $\checkmark$  Digitale Transformation
- $\checkmark$  Artificial Intelligence (AI)
- $\checkmark$  Networking
- ✔ Cyber Security
- ✔ Wireless & Mobility
- ✔ Modern Workplace
- $\sqrt{2}$  Data Center